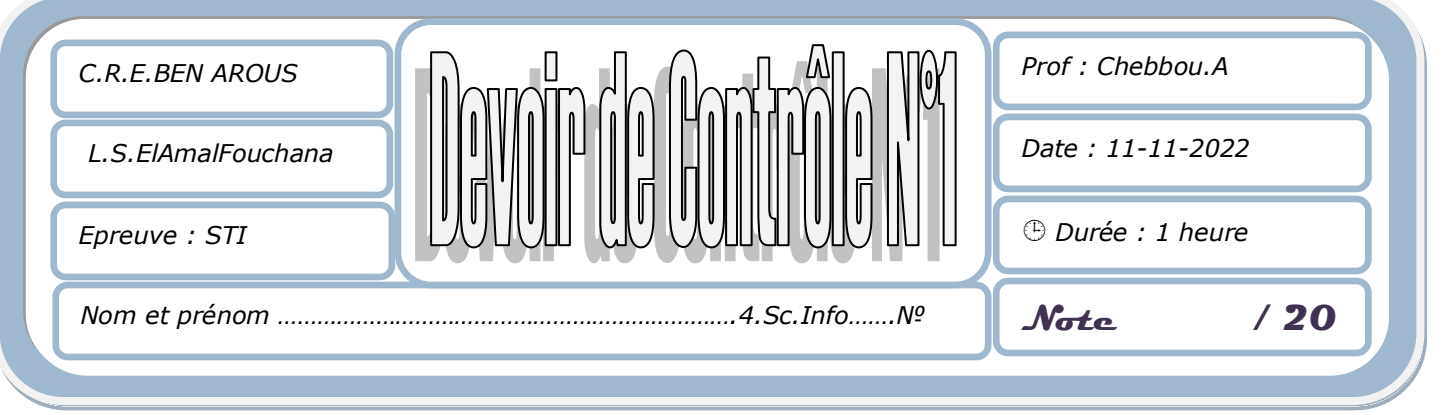

*L'épreuve comporte 4 pages.*

 *Sous le répertoire c:\, créer votre dossier de travail en le nommant "<Nom&prénom>"et y enregistrer au fur et a mesure l'ensemble de votre travail.*

On se propose de créer un site web d'une agence de livraison des produits en ligne. Le site est composé de 6 pages web :

A l'aide du logiciel adéquat développer les pages Web décrites ci-dessous :

## 1- Créer la page d'accueil suivante : **"index.html "**

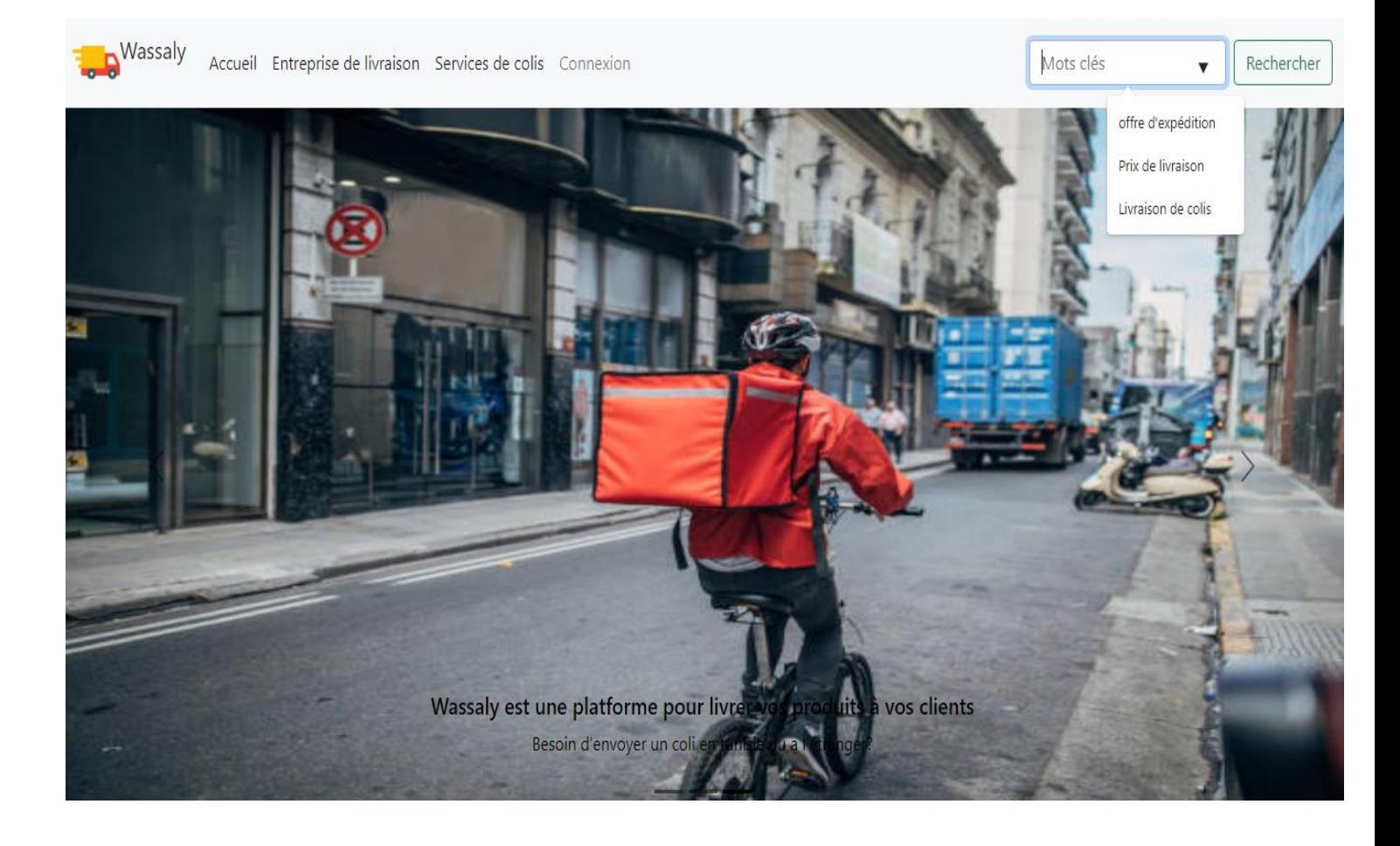

Les liens hypertextes sont comme suit :

- *Accueil : servira de lien vers la page «index.html ».*
- *Connexion : servira de lien vers la page « Connexion.html ».*
- *Entreprise de livraison : servira de lien vers la page « Entreprise.html ».*
- *Service de colis : servira de lien vers la page « service.html ».*

2- La page **" Connexion.html "**comporte le formulaire suivant :

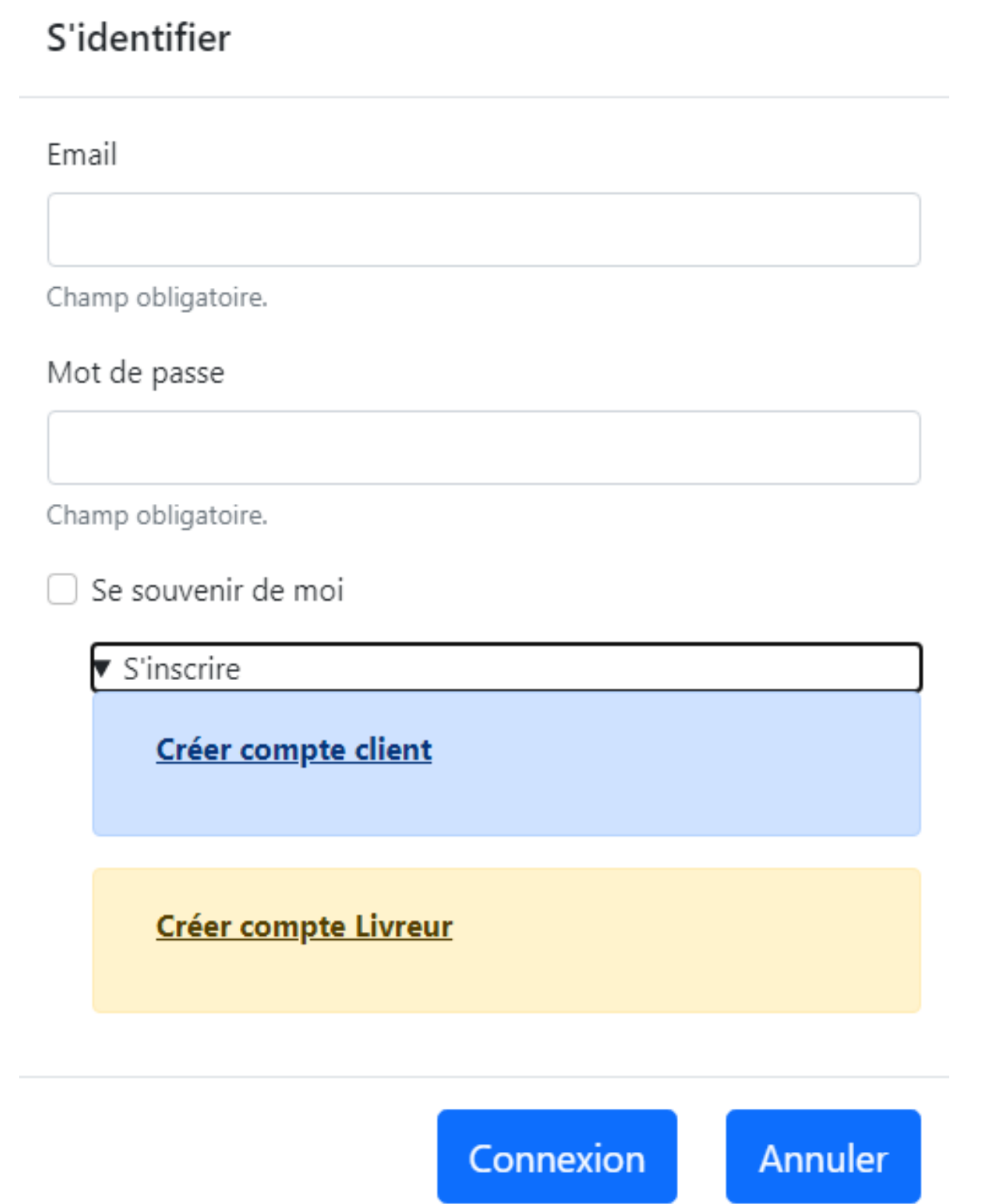

 $\Box$  L'appui sur le bouton "Connexion» permet d'appeler la page « Verif.html » dont le contenu à afficher est : « Bienvenue à votre solution de livraison la moins chère du marché  $\mathcal{Q}_{\mathcal{V}}$ «Envoyer vos colis depuis chez vous, optez nos services d'envoi express pour vos envois de colis urgents»  $\Box$  Le clic sur le lien " s'inscrire " permet d'aller vers la page « Inscription.html »

3- La page " **Inscription.html** "comporte le formulaire suivant :

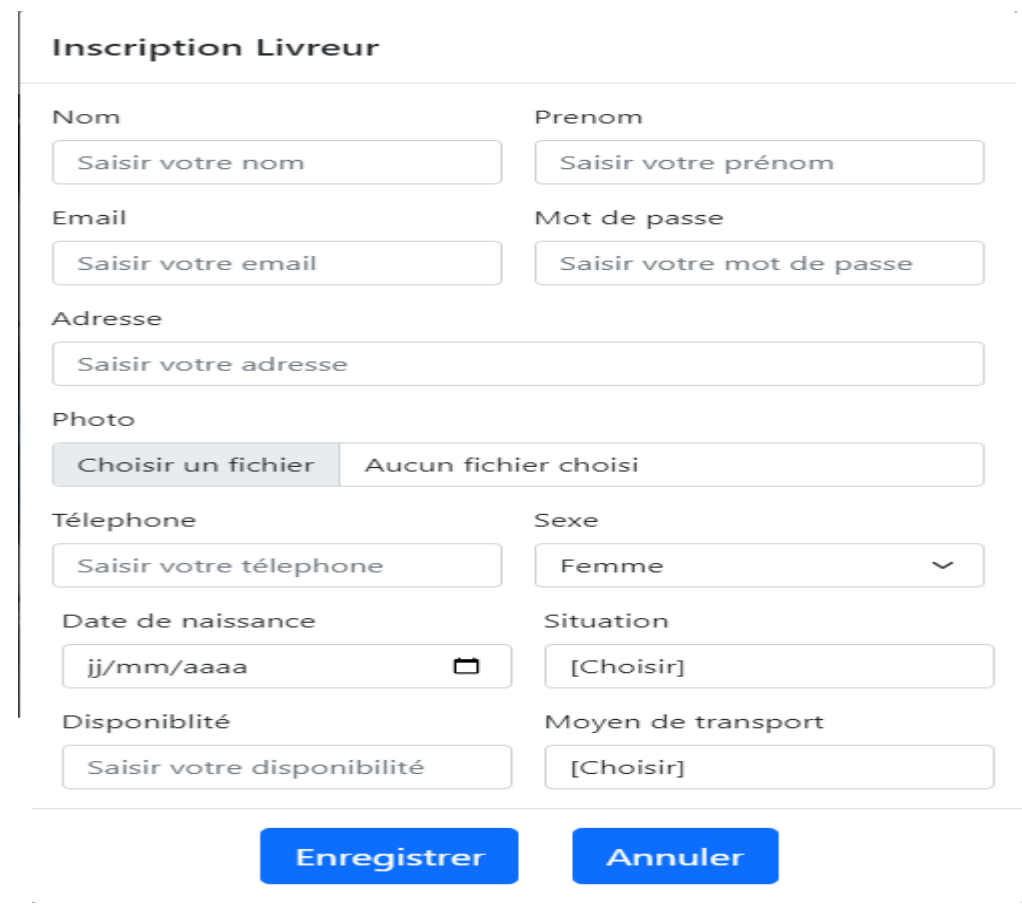

 $\sim$ 

4- La page " **entreprise.html** "comporte le formulaire suivant :

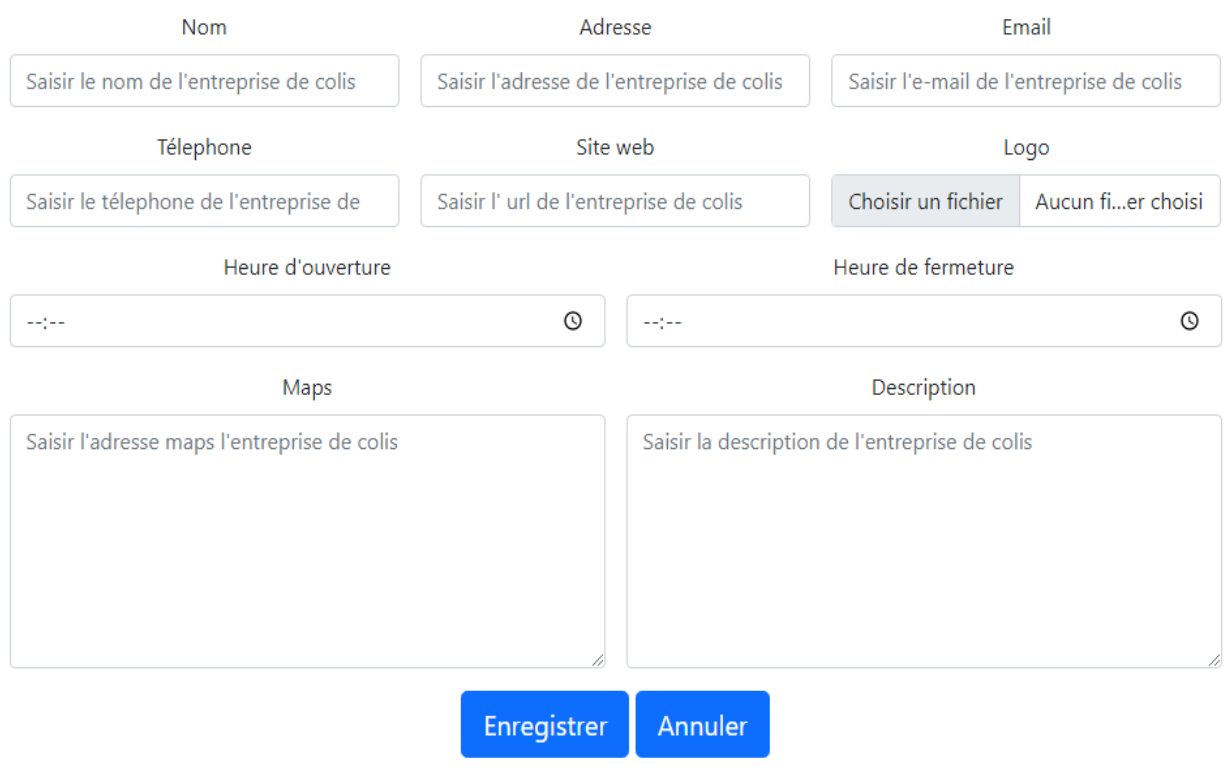

*3*

## 5- La page " **service.html** "comporte le formulaire suivant :

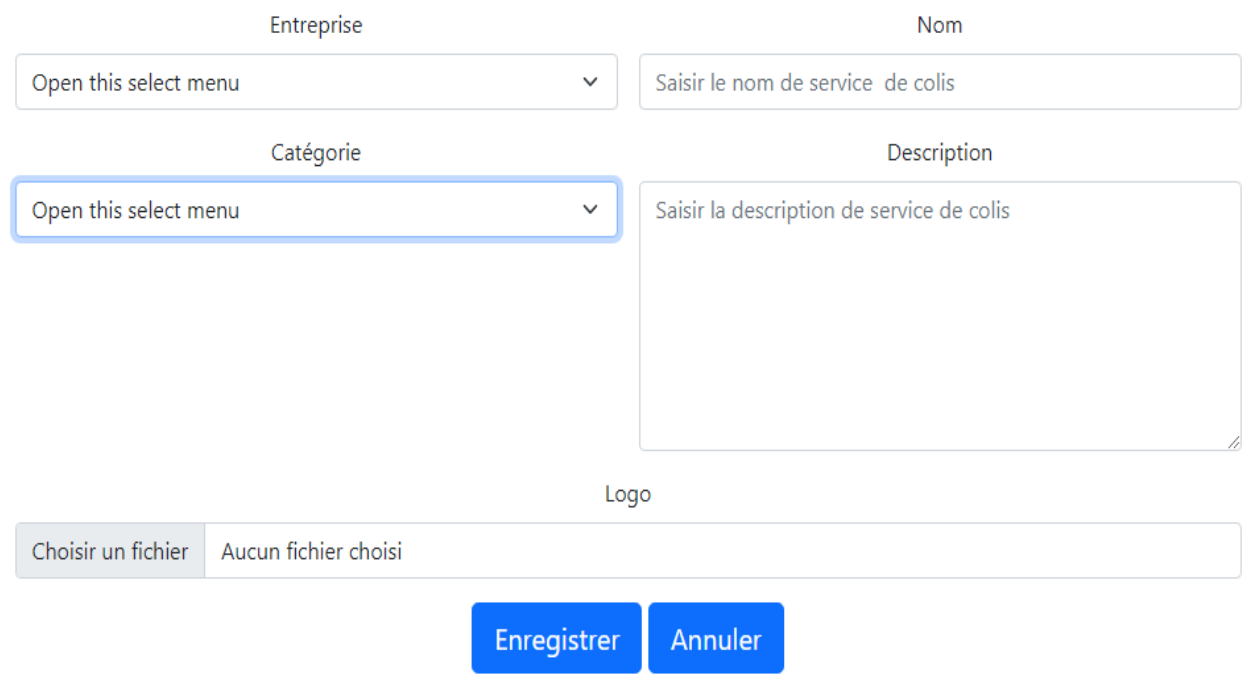

## *N.B :*

- Tous les styles CSS devront être développés dans un fichier de style intitulé *« style.css ».*
- $\Box$  L'annexe web référence les objets de différentes pages web.
- $\Box$  Le style d'écriture, les couleurs du texte, les fonds des pages et les animations sont laissés au libre choix du candidat. Toutefois, ces opérations sont importantes dans l'évaluation.

## **Grille d'évaluation :**

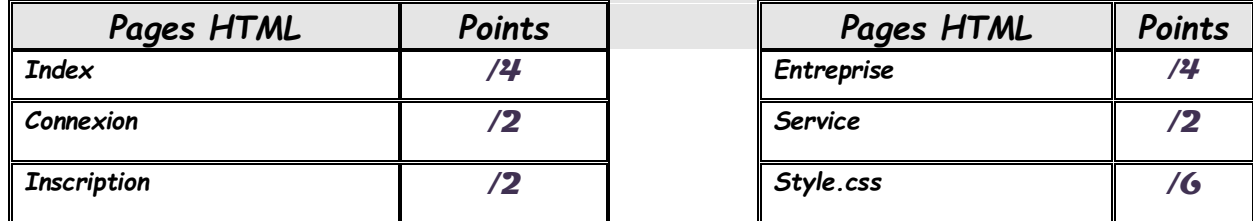

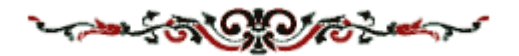